# **Online Learning Agreement**

Summer Semester 2018/2019

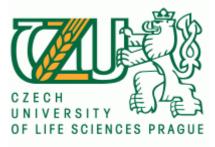

Dear student,

Welcome to the guide which will explain to you the Online Learning Agreement (OLA) at CULS.

1. Open the webpage: <u>https://www.learning-agreement.eu/student/home/login.php</u>

| tps://www.learning-agreement.eu/student/home/login.php |                                                     | 0 <del>,</del> r |
|--------------------------------------------------------|-----------------------------------------------------|------------------|
| ing agreementar                                        |                                                     | REGISTER LOGIN   |
|                                                        | Student login form (For HEI and Erasmus+APP users)  |                  |
|                                                        | Email                                               |                  |
|                                                        | Password                                            |                  |
|                                                        |                                                     |                  |
|                                                        | LOGIN<br>I don't remember password send me reminder |                  |
|                                                        | G Sign in with Google                               |                  |
|                                                        | Google login is for registered users only!          |                  |
|                                                        |                                                     |                  |
|                                                        |                                                     |                  |

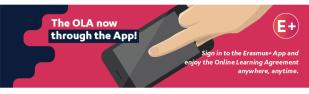

2. Click on "Register" (top right corner) and create an Erasmus+ profile

| Create an Erasmus+ profile ?                |
|---------------------------------------------|
| Sample                                      |
| Sample                                      |
| sample@sample.eu                            |
| •••••                                       |
| ••••••                                      |
| I have read and agree to the privacy policy |
| REGISTER                                    |

**3.** The webpage will send a confirmation e-mail to your mail box. Open it (check also your <u>spam box</u>) and click on "Activate my Account"

Dear

We are happy to see you join the Erasmus+ generation! To finish signing up, please click below to activate your Erasmus+ Profile.

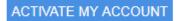

Your Erasmus+ Profile allows you to access multiple platforms with the same login data. Check out the Erasmus+ App and get all the information on your mobile device!

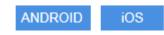

It is also possible to download E+ app into your smartphone. Simply use the button Android or iOS.

4. After your account is activated you can log in and create new Learning Agreement.

| tearning agreement as                |         |       |      | Hello, Ondra Votinsky<br>ondrej votinsky@gmail.com | HOME LOGOUT |                        |
|--------------------------------------|---------|-------|------|----------------------------------------------------|-------------|------------------------|
| Learning Agreement (before mobility) |         |       |      |                                                    |             | NEW LEARNING AGPEEMENT |
| RECEIVING INSTITUTION                | COUNTRY | LEVEL | FROM | TO                                                 | STATUS      | ACTION                 |
|                                      |         |       |      |                                                    |             |                        |
| NEW LEARNING AGREEMENT               |         |       |      |                                                    |             |                        |

### 5. Fill in the details about you and your home University (Sending Institution) Student Information

| Nationality *                                                                                                    |              |                                       |                      |                              |       |      |
|----------------------------------------------------------------------------------------------------|--------------|---------------------------------------|----------------------|------------------------------|-------|------|
|                                                                                                    |              |                                       |                      |                              | ~     |      |
| ationality: country to which the person belongs administratively a                                                                       | and that is: | sues the ID card and/or pa            | ssport.              |                              |       |      |
| ate of birth *                                                                                                    |              | Sex*                                  |                      |                              |       |      |
| 29/02/1992                                                                                                    |              | Male                                  | Female               |                              |       |      |
| 27/02/1772                                                                                                    | •••          | i i i i i i i i i i i i i i i i i i i | remaie               |                              |       |      |
| udent ID number                                                                                                    |              | Phone Number                          |                      |                              |       |      |
|                                                                                                    |              |                                       |                      |                              |       |      |
| student's home/sending institution                                                                                                    |              | Numbers, spaces and                   | '+' symbol are acc   | epted                        |       |      |
| udy cycle *                                                                                                    |              |                                       | Academic             | Vear*                        |       |      |
|                                                                                                    |              |                                       |                      |                              |       |      |
|                                                                                                    |              | ~                                     | 2018/2               | 2019                         | ~     |      |
| eld of education *                                                                                                    |              |                                       |                      |                              |       |      |
|                                                                                                    |              |                                       |                      |                              | ~     |      |
| e ISCED-F 2013 search tool available at http://ec.europa.eu/edu                                                                          |              |                                       |                      |                              |       |      |
| nding institution name •                                                                                                    |              |                                       |                      | _                            | _     |      |
|                                                                                                    |              |                                       |                      | СНОО                         | SE    |      |
| culty/Department *                                                                                                    |              |                                       |                      |                              |       |      |
|                                                                                                    |              |                                       |                      |                              |       |      |
|                                                                                                    |              |                                       |                      |                              |       |      |
| ontact person name •                                                                                                    |              |                                       |                      |                              |       |      |
|                                                                                                    |              |                                       |                      |                              |       |      |
| rson who provides a link for administrative information and who,<br>ordinator or works at the international relations office or equivale |              |                                       | gher education ins   | titution, may be the departm | ental |      |
| ntact person email *                                                                                                    |              | Contac                                | t person phone       |                              |       |      |
|                                                                                                    |              |                                       |                      |                              |       |      |
|                                                                                                    |              | Number                                | s, spaces and '+' sy | mbol are accepted            |       |      |
|                                                                                                    |              |                                       |                      |                              |       |      |
|                                                                                                    | _            | _                                     |                      |                              |       |      |
|                                                                                                    | S/           | AVE                                   |                      |                              | NEXT  | STEP |
|                                                                                                    |              |                                       |                      |                              |       |      |

6. Click on "Next step" and choose the Receiving Institution. Click on "Choose".

| Receiving institution                                                                                                    |                                             |
|----------------------------------------------------------------------------------------------------|---------------------------------------------|
| Receiving institution name*                                                                                                    |                                             |
|                                                                                                    | CHOOSE                                      |
| Faculty/Department •                                                                                                    |                                             |
|                                                                                                    |                                             |
| Contact person name •                                                                                                    |                                             |
| Person who provides a link for administrative information and who, depending on the struct<br>coordinator or works at the international relations office or equivalent body within the insti |                                             |
| Contact person email *                                                                                                    | Contact person phone                        |
|                                                                                                    |                                             |
|                                                                                                    | Numbers, spaces and '+' symbol are accepted |

### 7. Select a country – Czech Republic

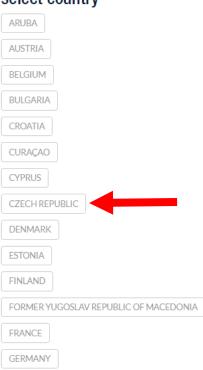

### select country

# 8. Choose the University – Prague: CESKA ZEMEDELSKA UNIVERZITA V PRAZE

| Pardubice | UNIVERZITA PARDUBICE                                       |
|-----------|------------------------------------------------------------|
| Pilsen    | ZAPADOCESKA UNIVERZITA V PLZNI                             |
| Pisek     | Filmova akademie Miroslava Ondricka v Pisku, o.p.s.        |
| Pisek     | Soukroma vyssi odborna skola filmova, s.r.o.               |
| Prague    | AKADEMIE MUZICKYCH UMENI V PRAZE                           |
| Prague    | Akademie vytvarnych umeni v Praze                          |
| Prague    | AKCENT College s.r.o.                                      |
| Prague    | ANGLO-AMERICKA VYSOKA SKOLA, Z.U.                          |
| Prague    | ARCHIP                                                     |
| Prague    | ART & DESIGN INSTITUT                                      |
| Prague    | CESKA ZEMEDELSKA UNIVERZITA V PRAZE                        |
| Prague    | CESKE VYSOKE UCENI TECHNICKE V PRAZE                       |
| Prague    | CEVRO Institut, z.ú.                                       |
| Prague    | Konzervator Duncan centre, Praha 4, Branická 41            |
| Prague    | METROPOLITNI UNIVERZITA PRAHA OPS                          |
| Prague    | NEWTON College, a.s.                                       |
| Prague    | PB-VYSSI ODBORNA SKOLA A STREDNI SKOLA MANAGEMENTU, S.R.O. |
| Prague    | Policejni akademie Ceske republiky v Praze                 |

Prague

CESKA ZEMEDELSKA UNIVERZITA V PRAZE

Submit the selection.

9. Specify Faculty at which you want to study at CULS and fill in the details about the Contact person.

| <ul> <li>Faculty of Economics and Man</li> <li>Faculty of Agrobiology, Food a</li> </ul>                                                                                                    |                                           |                                           |
|----------------------------------------------------------------------------------------------------|-------------------------------------------|-------------------------------------------|
| <ul> <li>Faculty of Engineering</li> <li>Faculty Environmental Scienc</li> <li>Faculty of Forestry and Wood</li> <li>Faculty of Tropical AgriScienc</li> <li>Institute of Education and Cor</li> </ul>                                                                                                    | and Natural Resou<br>es<br>Science<br>ces | irces                                     |
| Receiving institution name •                                                                                                    |                                           |                                           |
| CESKA ZEMEDELSKA UNIVERZITA V PRAZE                                                                                                    |                                           | CHOOSE                                    |
| Address                                                                                                    | Country                                   | Erasmus Code                              |
|                                                                                                    | Czech Republic                            | CZ PRAHA02                                |
| KAMYCKA 129 SUCHDOL, Prague, 165 21, Czech Rep                                                                                                    |                                           |                                           |
| KAMYCKA 129 SUCHDOL, Prague, 165 21, Czech Rep<br>Faculty/Department *                                                                                                    |                                           |                                           |
|                                                                                                    |                                           |                                           |
| Faculty/Department *                                                                                                    |                                           |                                           |
| Faculty/Department *                                                                                                    |                                           |                                           |
| Faculty/Department * Faculty of Contact person name * Lukáš Pospíšil Person who provides a link for administrative information and who, dependin                                                                                                    |                                           | tion institution, may be the departmental |
| Faculty/Department * Faculty of Contact person name * Lukáš Pospíšil Person who provides a link for administrative information and who, dependin coordinator or works at the international relations office or equivalent body with the internation of the or equivalent body with the internation of the or equivalent body with the or equivalent body with the |                                           |                                           |
| Faculty/Department * Faculty of Contact person name *                                                                                                    | within the institution.                   |                                           |

SAVE

NEXT STEP 🔉

#### 10. Find and add courses which you want to study at CULS. The catalog can be found here: <u>https://is.czu.cz/katalog/</u>

#### **Course catalogue**

Use this application to search for any courses at the CULS in the current, future and past study periods. You can search by a range of criteria - by the name or the code of the course (the application accepts words with or without diacritics; it is necessary to type in either three characters of an arbitrary subchain of the course name or the entire code of the course), by supervising departments, by thematic templates, by semesters, etc.

If you wish to show/hide information also for closed departments, click on Display cancelled.

| Courses by their names Courses by depart                                                                                                    | ments Courses by thematic groups Extended search                                                                       |
|----------------------------------------------------------------------------------------------------|----------------------------------------------------------------------------------------------------|
| Enter the course name:                                                                                                    | Search                                                                                                    |
| Select the department                                                                                                    | Which academic year do you wish to search for the courses?                                                             |
| <ul> <li>Faculty of Agrobiology, Food and Natural Resour</li> <li>Katedra tělesné výchovy</li> <li>Faculty of Economics and Management</li> <li>Faculty of Engineering</li> <li>Faculty of Environmental Sciences</li> <li>Faculty of Forestry and Wood Sciences</li> <li>Faculty of Tropical AgriSciences</li> <li>Institute of Education and Communication</li> <li>Rektorát</li> </ul> | rces 2018/2019<br>2017/2018<br>2016/2017<br>2015/2016<br>2014/2015<br>2013/2014<br>2012/2013<br>2011/2012<br>2010/2011 |

# You can search by the Course name or use "Extended search" where you can find all the courses taught in English.

#### **Course catalogue**

Use this application to search for any courses at the CULS in the current, future and past study periods. You can search by a range of criteria - by the name or the code of the course (the application accepts words with or without diacritics; it is necessary to type in either three characters of an arbitrary subchain of the course name or the entire code of the course), by supervising departments, by thematic templates, by semesters, etc.

If you wish to show/hide information also for closed departments, click on Display cancelled.

| Courses by their names Courses by department                                                                                                    | courses by thematic groups                                                                                          | ctended search            |
|----------------------------------------------------------------------------------------------------|----------------------------------------------------------------------------------------------------|---------------------------|
| Use this form to search for courses by various criter                                                                                                    | ria.                                                                                                    |                           |
| Course without pre-requisitions                                                                                                    |                                                                                                    |                           |
| Value in credits:     from     to       Taught for the form of:     Image: full-time     part-time                                                                                                    | of requirements exam PhD<br>e distant other                                                                         |                           |
| Language of instruction: 📃 czech 🕑 english                                                                                                    |                                                                                                    |                           |
| Select the department                                                                                                    | Which academic year do you wish t                                                                                   | o search for the courses? |
| <ul> <li>Faculty of Agrobiology, Food and Natural Resource</li> <li>Katedra tělesné výchovy</li> <li>Faculty of Economics and Management</li> <li>Faculty of Engineering</li> <li>Faculty of Environmental Sciences</li> <li>Faculty of Forestry and Wood Sciences</li> <li>Faculty of Tropical AgriSciences</li> <li>Institute of Education and Communication</li> <li>Rektorát</li> </ul> | s 2018/2019<br>2017/2018<br>2016/2017<br>2015/2016<br>2014/2015<br>2013/2014<br>2012/2013<br>2011/2012<br>2010/2011 |                           |

# 11. Click on "Add subject"

| TABLE A: STUDY PROGRAMME AT THE RECE                  | IVING INSTITUTION                                            |          |          | + ADD SUBJECT |
|-------------------------------------------------------|--------------------------------------------------------------|----------|----------|---------------|
| COMPONENT CODE                                        | COMPONENT TITLE                                              | SEMESTER | ECTS     |               |
|                                                       |                                                              |          | Total: 0 |               |
|                                                       |                                                              |          |          |               |
| Link to course catalogue                              | http://                                                      |          |          |               |
| Web link to the course catalogue at the receiving in: | stitution describing the learning outcomes.                  |          |          |               |
|                                                       |                                                              |          |          |               |
| TABLE B: RECOGNITION AT THE SENDING IN                | ISTITUTION                                                   |          |          | + ADD SUBJECT |
| COMPONENT CODE                                        | COMPONENT TITLE                                              | SEMESTER | ECTS     |               |
|                                                       |                                                              |          | Total: 0 |               |
|                                                       |                                                              |          |          |               |
| Link to course catalogue                              | http://                                                      |          |          |               |
| Web link to the course catalogue at the sending inst  | itution describing the learning outcomes.                    |          |          |               |
|                                                       |                                                              |          |          |               |
|                                                       |                                                              |          |          |               |
| Link to provisions http://                            |                                                              |          |          |               |
| If the student door not complete successfully come    | educational components, the following provisions will apply. |          |          |               |

Use the details of the course from the CULS catalog to fill in Receiving Institution Component.

#### Course syllabus ERE25E - Human Resources Management (FEM - SS 2018/2019)

| h                                   |
|-------------------------------------|
| Human Resources Management - EMN2   |
| Human Resources Management          |
| ERE25E                              |
| Department of Management (FEM)      |
| Faculty of Economics and Management |
| SS 2018/2019                        |
| Exam (5 credits)                    |
| English                             |
| full-time, other                    |
| Ing. Richard Selby, Ph.D.           |
|                                     |

# Specify Component code (Course code), title, semester, number of ECTS credits and add a link to the course website.

Receiving institution component

| An "educational component" is a self-contained and formal structured learning experience that features learning outcomes, credits and forms of assessment. Examples of educational components are: a course, module, seminar, laboratory work, practical work, preparation/research for a thesis, mobility window or free electives.                                                                                                    |
|----------------------------------------------------------------------------------------------------|
| Component code (if any)                                                                                                    |
| xxx30xx                                                                                                    |
| Component title at the Receiving institution (as indicated in the course catalogue)*                                                                                                    |
| Very Interesting Course                                                                                                    |
| Component title: Detailed, user-friendly and up-to-date information on the institution's learning environment that should be available to students before the mobility period and throughout their studies to enable them to make the right choices and use their time most efficiently. The information concerns, for example, the qualifications offered, the learning, teaching and assessment procedures, the level of programmes, the individual educational components and the learning resources. The Course Catalogue should include the names of people to contact, with information about how, when and where to contact them. |
| Semester (e.g. autumn/spring; term) *                                                                                                    |
| Second semester (Summer/Spring)                                                                                                    |
| Number of ECTS credits (or equivalent) to be awarded by the Receiving Institution upon successful completion. (Use DOT "!" as decimal separators) •                                                                                                    |
| 5                                                                                                    |
| In noountries where the "ECTS" system is not in place, in particular for institutions located in Partner Countries not participating in the Bologna process, "ECTS" needs to be replaced in the relevant tables by the name of the equivalent system that is used, and a web link to an explanation to the system should be added.                                                                                                    |
| Link to course website                                                                                                    |
| https://ls.czu.cz/katalog/syllabus.pl?zpet=/katalog/                                                                                                    |
|                                                                                                    |
| SUBMIT CANCEL                                                                                                    |

### All the details has to be filled in. Otherwise, your OLA will not be accepted!

#### Maximum number or ECTS credits is 35!

# 12. After adding all the courses don't forget to fill in Table B – Recognition at the Sending Institution and fill in Planed period and Language Competence.

| TABLE B: RECOGNITION AT THE SENDING INSTITUTION     + ADD SUBJECT                                               |             |                 |         |                 |                         |           |  |  |  |
|----------------------------------------------------------------------------------------------------|-------------|-----------------|---------|-----------------|-------------------------|-----------|--|--|--|
| COMPONENT CODE CO                                                                                               |             | COMPONENT TITLE |         | SEMESTER        | ECTS                    |           |  |  |  |
|                                                                                                    |             |                 |         |                 | Total: 0                |           |  |  |  |
|                                                                                                    |             |                 |         |                 |                         |           |  |  |  |
| Link to course catalogue                                                                                        | http://     |                 |         |                 |                         |           |  |  |  |
| Web link to the course catalogue at the sending institution describing the learning outcomes.                   |             |                 |         |                 |                         |           |  |  |  |
|                                                                                                    |             |                 |         |                 |                         |           |  |  |  |
| Link to provisions                                                                                              | :tp://      |                 |         |                 |                         |           |  |  |  |
| If the student does not complete successfully some educational components, the following provisions will apply. |             |                 |         |                 |                         |           |  |  |  |
|                                                                                                    |             |                 |         |                 |                         |           |  |  |  |
| Planned period of the mobility                                                                                  |             | From *          | 02/2019 | To*             | 06/2019                 |           |  |  |  |
| Language competence of                                                                                          | the student |                 |         |                 |                         |           |  |  |  |
| The level of language com<br>agrees to acquire by the s                                                         |             |                 |         | of instruction] | that the student alread | ly has or |  |  |  |
| Language                                                                                                    |             |                 | Level   |                 |                         |           |  |  |  |
|                                                                                                    |             | ~               |         |                 |                         | ~         |  |  |  |

Planned period has to be: From: 02/2019 to: 06/2019

# 13. Move to the Responsible Persons and Specify the Position of responsible person from Sending and Receiving Institution

### **Responsible Persons**

| Responsible person at the Sending institution                                                                                                    |                                             |  |  |  |  |  |  |
|----------------------------------------------------------------------------------------------------|---------------------------------------------|--|--|--|--|--|--|
| Responsible person at the Sending Institution: the name and email of the Responsible person must be filled in only in case it differs from that of the Contact person mentioned in Step 2.   |                                             |  |  |  |  |  |  |
| Name*<br>Gorge Madeup                                                                                                    | Position*<br>Erasmus Coordinator            |  |  |  |  |  |  |
| Email *                                                                                                    | Phone Number                                |  |  |  |  |  |  |
|                                                                                                    | Numbers, spaces and '+' symbol are accepted |  |  |  |  |  |  |
| Responsible person at the Receiving institution                                                                                                    |                                             |  |  |  |  |  |  |
| Responsible person at the Receiving Institution: the name and email of the Responsible person must be filled in only in case it differs from that of the Contact person mentioned in Step 3. |                                             |  |  |  |  |  |  |
| Name *                                                                                                    | Position •                                  |  |  |  |  |  |  |
| Lukáš Pospíšil                                                                                                    | Erasmus Coordinator                         |  |  |  |  |  |  |
| Email *                                                                                                    | Phone Number                                |  |  |  |  |  |  |
| erasmus_incoming@rektorat.czu.cz                                                                                                    |                                             |  |  |  |  |  |  |

Numbers, spaces and '+' symbol are accepted

### 14. Move to the section Commitment

|       | You are that close to st                                                                                                    | art your ERASMUS experience                                         |                     |            |  |  |  |  |
|-------|----------------------------------------------------------------------------------------------------|---------------------------------------------------------------------|---------------------|------------|--|--|--|--|
| _     | 3                                                                                                    | 4                                                                   | 5                   | 6          |  |  |  |  |
|       | Receiving Institution                                                                                                    | Proposed Mobility<br>Programme                                      | Responsible Persons | Commitment |  |  |  |  |
|       | Commitment of the three partie                                                                                                    | d the receiving institution confirm that they approve the pro       |                     |            |  |  |  |  |
|       | Agreement and that they win compy with an the an angements a<br>the principles of the Frasmus Charter for Higher Education relati<br>agreement for institutions located in partner countries).<br>The receiving institution confirms that the educational compone | ng to mobility for studies (or the principles agreed in the inte    |                     |            |  |  |  |  |
|       | The receiving institution commits that the eoucational compone<br>The sending institution commits to recognise all the credits gains<br>components and to count them towards the student's degree as<br>this Learning Agreement and agreed by all parties.        | -<br>ed at the receiving institution for the successfully completed |                     |            |  |  |  |  |
|       | The student and receiving institution will communicate to the set<br>programme, responsible persons and/or study period.                                                                                                    | nding institution any problems or changes regarding the pro         | posed mobility      |            |  |  |  |  |
|       | Before signing - ask your institution coor                                                                                                    | rdinator if they accept touchscreen scanned signatures!             |                     |            |  |  |  |  |
|       |                                                                                                    | SIGN ONLINE                                                         |                     |            |  |  |  |  |
|       | STUDENT'S SIGNAT<br>Date:                                                                                                    | URE                                                                 |                     |            |  |  |  |  |
|       |                                                                                                    |                                                                     |                     |            |  |  |  |  |
|       | SEND TO SENDING INST. COORDINATOR                                                                                                    |                                                                     |                     |            |  |  |  |  |
| 15. ( | lick on "Sign Online" an                                                                                                    | d sign the OLA.                                                     |                     |            |  |  |  |  |
|       | Before signing - ask your ins                                                                                                    | titution coordinator if they accept touchscreen                     | scanned signatures! |            |  |  |  |  |
|       |                                                                                                    | SIGN ONLINE                                                         |                     |            |  |  |  |  |
|       | STUDENT                                                                                                    | 'S SIGNATURE                                                        |                     |            |  |  |  |  |

SEND TO SENDING INST. COORDINATOR

16. By clicking on "Send to sending inst. Coordinator" send the OLA to your Coordinator.

Date: 2018-10-11 13:23:16

## OLA will be confirmed by the CULS after it is signed by the Coordinator from the Sending institution (your home University)!

Do you still have questions? Contact us: <u>votinsky@rektorat.czu.cz</u> or <u>Erasmus\_incoming@rektorat.czu.cz</u>